# **Prodipe MC-1 Ludovic**

### Instrukcja obsługi

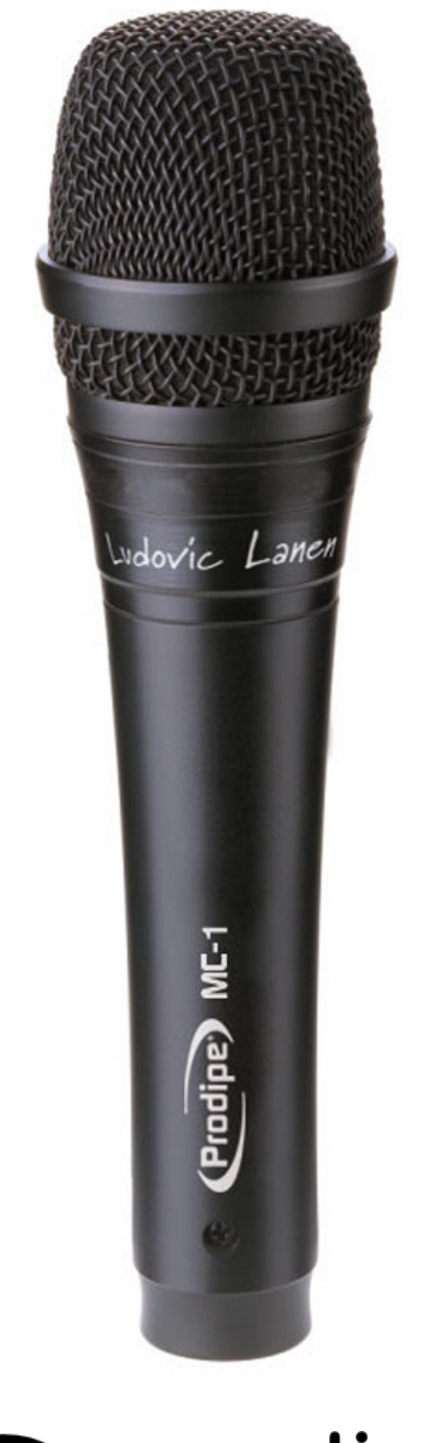

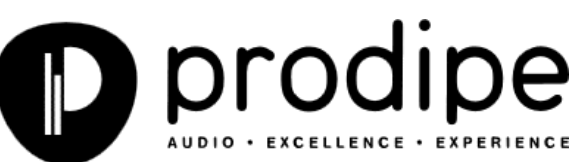

## **Informacje dotyczące bezpieczeństwa**

Dziękujemy za zakup tego urządzenia. Aby zapewnić bezproblemową i bezpieczną pracę, prosim[y o](https://www.tracker-software.com/product/pdf-xchange-editor)  dokładne zapoznanie się z poniższą instrukcją obsługi oraz stosowanie się do niej w przyszłości.

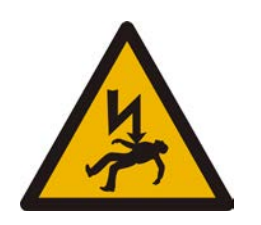

 **UWAGA Ryzyko porażenia prądem Nie otwierać!**

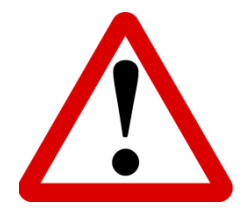

### **Środki ostrożności**

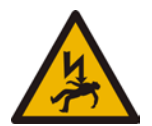

Błyskawica z symbolem grotu strzałki w trójkącie równobocznym ma za zadanie ostrzec użytkownika o obecności nieizolowanego "niebezpiecznego napięcia" wewnątrz urządzenia, które może mieć wystarczającą wartość, aby stanowić ryzyko porażenia prądem.

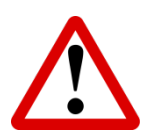

Wykrzyknik umieszczony w trójkącie równobocznym ma za zadanie ostrzec użytkownika o obecności ważnych insktrucji obsługi i serwisowania w dokumentacji dołączonej do produktu

#### **Podstawowa instrukcja użytkowania**

- **1.** Przeczytaj tę instrukcję.
- **2.** Zapamiętaj ją i stosuj się do niej.
- **3.** Przestrzegaj wszystkich ostrzeżeń.
- **4.** Podążaj za wytycznymi z instrukcji.
- **5.** Nie używaj tego urządzenia w pobliżu wody.
- **6.** Czyść jedynie za pomocą suchej ściereczki.
- **7.** Nie zakrywaj żadnych otworów wentylacyjnych zainstalowanych według zaleceń producenta.
- **8.** Nie instaluj w pobliżu źródeł ciepła, takich jak grzejniki, piece i inne urządzenia (w tym wzmacniacze).
- **9.** Nie lekceważ bezpieczeństwa, które daje wtyczka spolaryzowana lub uziemiająca. Wtyczka spolaryzowana posiada dwa płaskie pręty, jeden szerszy od drugiego. Wtyczka uziemiająca posiada trzy pręty. Szerszy i trzeci pręt w obu typach wtyczek zapewniają bezpieczeństwo podczas użytkowania. Jeśli dostarczona z urządzeniem wtyczka nie pasuje do twojego gniazdka, prawdopodobnie jest ono przestarzałe. W takiej sytuacji skontaktuj się z elektrykiem w celu jego wymiany.
- **10.** Chroń przewód zasilający przed nadepnięciem lub naciskiem, szczególnie przy wtyczkach, gniazdkach i miejscu, w którym wychodzi z urządzenia.
- **11.** Używaj akcesoriów/dodatków wyszczególnionych przez producenta.
- **12.** Używaj tylko ze statywem/uchwytem określonym przez producenta lub sprzedawanym z urządzeniem.
- **13.** Odłączaj od zasilania to urządzenie podczas burzy lub gdy nie jest używane przez dłuży czas.
- **14.** Pozostaw wszystkie czynności serwisowe wykwalifikowanemu personelowi. Serwisowanie jest wymagane jeśli urzadzenie zostało uszkodzone w jakikolwiek sposób, przykładowo, przewód zasilający lub wtyk został uszkodzony, do urządzenia dostała się woda lub inne niepożądane obiekty, urządzenie zostało narażone na wilgoć, nie działa prawidłowo lub upadło na ziemię.

**OSTRZEŻENIE**: W celu zredukowania ryzyka pożaru lub porażenia prądem, nie wystawiaj urządzenia na deszcz lub wilgoć.

**UWAGA**: Urządzenie nie powinno mieć kontaktu z wodą. Pojemniki wypełnione płynami nie mogąsuch as nie mogą znajdować się w pobliży urządzenia.

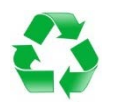

To logo wskazuje, że produkt może zostać poddany recyklingowi po jego użyciu. Nie wyrzucaj produktu razem ze zwykłymi domowymi odpadami. Zwróć produkt do sklepu, w którym go kupiłeś lub umieść go w wyznaczonym pojemniku do recyklingu.

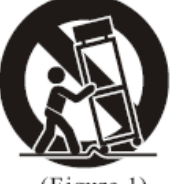

(Figure 1)

#### **PROFESJONALNY MIKROFON DYNAMICZNY**

#### **Cechy:**

- Charakterystyka kardioidalna pozwala na zredukowanie sprzężenia zwrotnego tak bardzo jak to tylko możliwe.
- Czysty, wysokiej jakości dźwięk bez niechcianych szumów i zakłoceń, nawet przy wysokiej głośności.
- Wytrzymała metalowa konstrukcja z wysokiej jakości materiałów.
- Wbudowana osłona przeciwwietrzna.
- Stabilny i niezawodny.

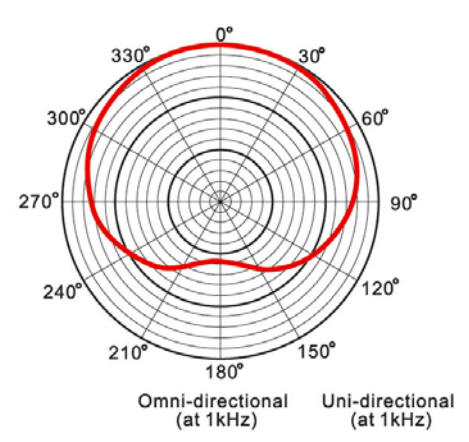

#### **Specyfikacja:**

- Typ: Dynamiczny
- Polaryzacja: Uni-directional (superkardioidalna)
- Częstotliwość: -55db±3dB (0dB=1V/PA 1kHz)
- Pasmo przenoszenia: 50Hz-16kHz
- Zawieszenie główki: elastyczne
- Impedancja wyjściowa: 400Ω ±30% (at1KHz)
- Czułość: 55±3dB (0dB=1V/0.1pa at1KHz)

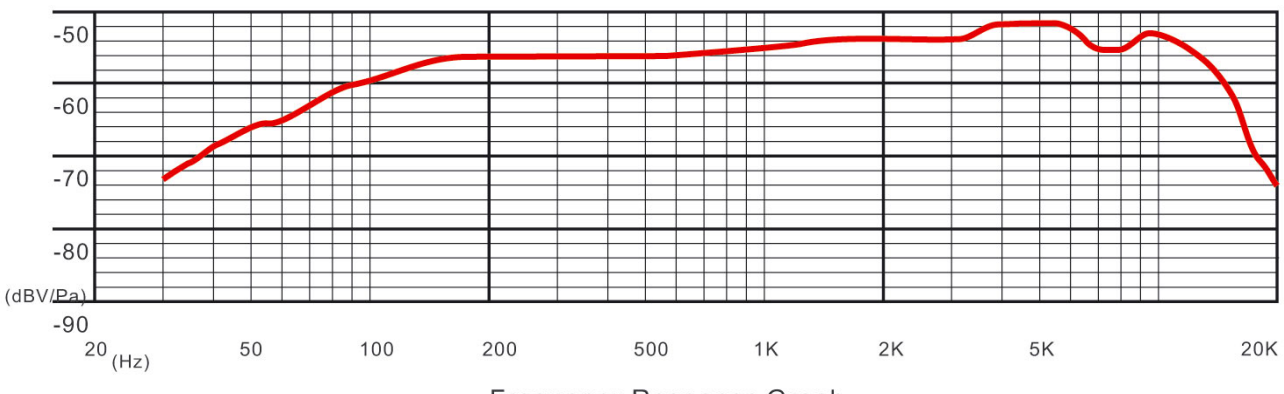

**Frequency Response Graph** 

#### **Podłączanie i odłączanie kabla mikrofonowego:**

1/ Włóż wtyczkę XLR do mikrofonu. Jeśli to konieczne, przekręć wtyczkę, aby dopasować wejścia. Następnie naciskaj na nią do momentu usłyszenia kliknięcia.

2/ Aby odłączyć kabel od mikrofonu, przytrzymaj wtyczkę XLR jednocześnie naciskając na zaczep. Następnie wyciągnij wtyczkę z mikrofonu.

#### **Instrukcja używania:**

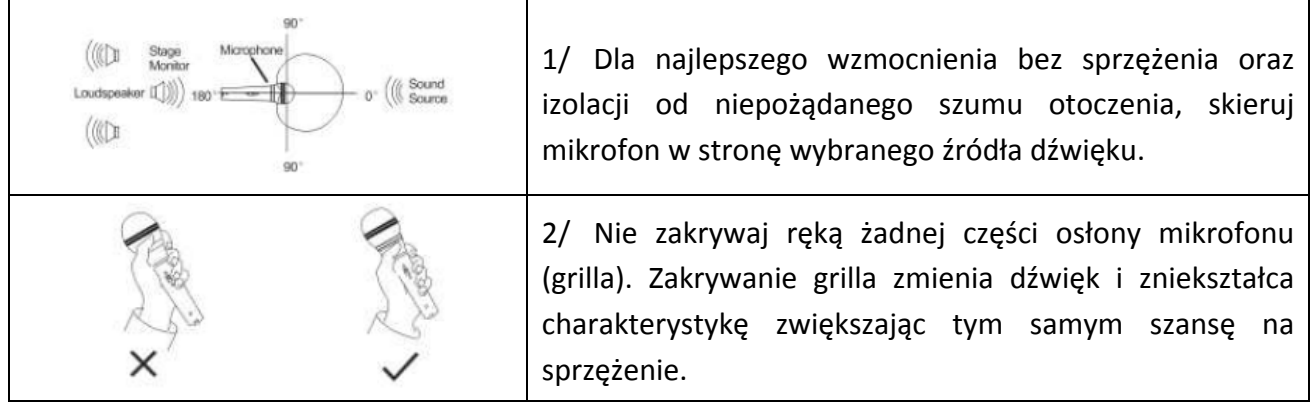

#### **Uwaga:**

1/ Jeśli mikrofon jest zakryty ręką lub znajduje się blisko głośnika, mogą wystąpić niepożądane dźwięki. Aby temu zapobiec należy obniżyć głośność i skierować mikrofon w stronę przeciwną do głośnika upewniając się, że między mikrofonem a głośnikiem została zachowana pewna odległość.

2/ Ważne jest, aby z grilla i przedniej szyby nie było zanieczyszczeń, ponieważ mogą one zmienić pasmo przenoszenia mikrofonu. Grill należy okresowo czyścić ciepłą wodą z mydłem, płukać czystą wodą i wysuszyć przed ponownym założeniem.

3/ Ze względu na wysoką czułość wkładu nie upuszczaj mikrofonu z wysokości i chroń go przed silnymi wstrząsami.

4/ Aby utrzymać czułość i jakość brzmienia, zapobiegaj kontaktu mikrofonu z wodą i wysoką temperaturą.

**Prodipe i jego dystrybutorzy nie ponoszą żadnej odpowiedzialności za jakiekolwiek szkody spowodowane użyciem tego urządzenia w sposób niezgodny z warunkami użytkowania określonymi powyżej.**

Rzeczywiste produkty mogą różnić się od wykorzystanych ilustracji / fotografii Copyright © 2016 IPE Music/Prodipe / Polskie tłumaczenie FX-Music Group Strona 4

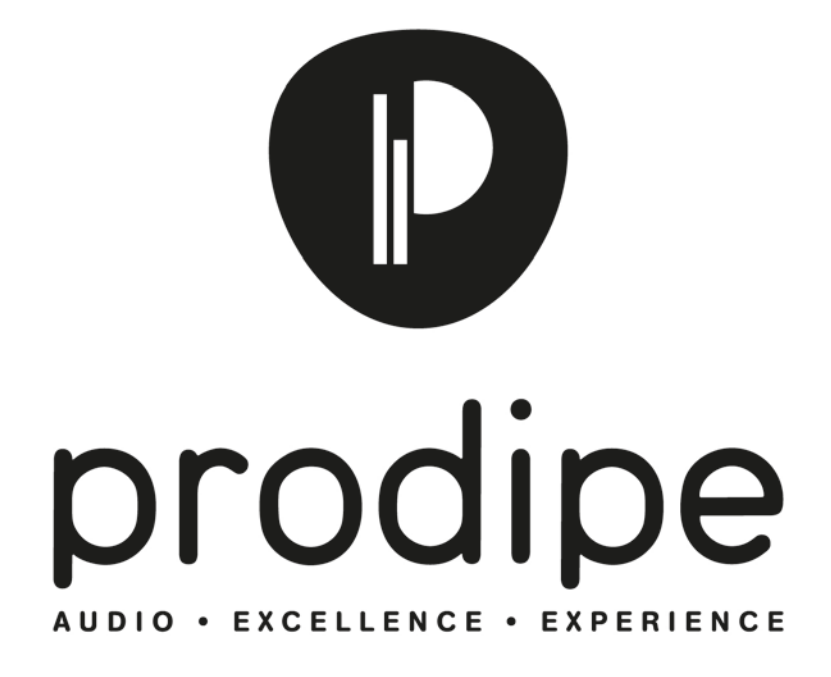

**IPE Music** 20, rue Clément ADER Z.A. Les Gloriets 85340 OLONNE SUR MER France

**FX-Music Group**

ul. Piłsudskiego 53 22-400 Zamość Polska

**www.prodipe.com**

**www.fxmusic.pl**

Rzeczywiste produkty mogą różnić się od wykorzystanych ilustracji / fotografii Copyright © 2016 IPE Music/Prodipe / Polskie tłumaczenie FX-Music Group Strona 5